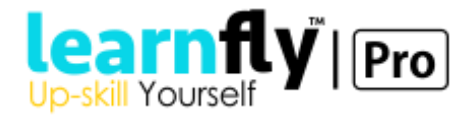

# **Machine Learning**

**Course Duration: 7 days/ 48 hours**

# **Course Outline:**

The Content given below may be customized according to the participant level, span of training and their special requirement. The below content is a standard content for Artificial Intelligence & Soft Computing, which we make use while delivering trainings at all the reputed Institutes, Universities and for corporate training.

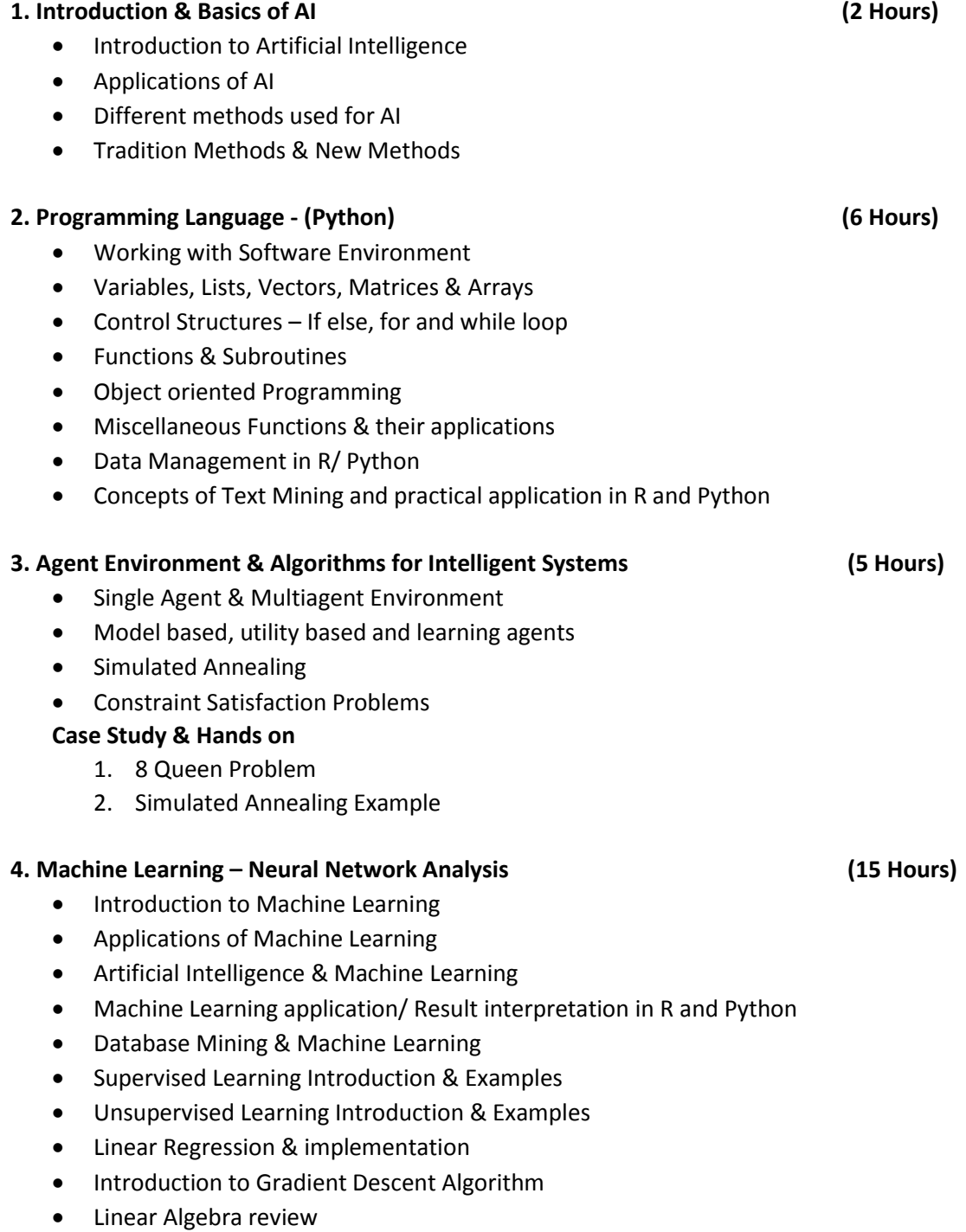

![](_page_1_Picture_0.jpeg)

- Multivariable Linear Regression
- Introduction to Neuron
- Introduction to Network Architecture
- Designing Neural Network Model
- Model Representation Methods
- Weights & Activation Functions
- Single Layer Neural Network
- Multilayer Neural Network Architecture
- Training the Network
- Backward Propagation Training
- Using the Network
- Importing & Exporting Network
- Importing & Exporting Training Data
- Dynamic Neural Network

### **Case study & Hands On:**

- 1. Single Perceptron Model (Straight Line Hypothesis Training)
- 2. Curve Training / Multilayer Training
- 3. XOR Example
- 4. Advance Classification Examples

#### **5. Machine Learning – Clustering (4 Hours)**

- Various Clustering Algorithms
- K Means Clustering
- C Means Clustering
- Principal Component Analysis
- Using PCA for Data Clustering

### **6. Machine Learning – SVM & Natural Language Processing (6 Hours)**

- Introduction to SVM
- Decision Boundary and Hyper plane
- Minimization of Cost function for optimized hyperplane
- Support Vector for Classification Parameters

### • Support Vector for Regression – Parameters

### **Case study & Hands On:**

- 1. Character Recognition
- 2. Cancer Recognition
- 3. Regression Problem Example

### **7. Fuzzy Logic (8 Hours)**

- Introduction to Fuzzy Logic
- Fuzzy Set Theory & Fuzzy sets
- Working with Fuzzy logic Algorithm
- Fuzzy Inference System
- Problem Formulation
- Fuzzification creating fuzzy sets
- Membership Function

![](_page_2_Picture_0.jpeg)

- Rule Base
- Defuzzification
- Mamdani&Sugeno Methods
- Fuzzy Clustering
- Fuzzy C Means Clustering
- Fuzzy K Means Clustering
- Introduction to image analysis

# **Case study & Hands On:**

- 1. Tipping Problem
- 2. Washing Machine Problem
- 3. Fuzzy C means Clustering Examples 1
- 4. Fuzzy C means Clustering Example 2
- 5. Fuzzy K Means Clustering Example

# **8. Genetic Algorithm (8 Hours)**

- Working with Genetic Algorithm
- Getting started with Genetic Algorithm
- Reproduction, Crossover & Mutation
- Fitness Function
- Defining Fitness Function
- Permutation & Combinations
- Working with GA Examples
- Banking example
- Telecom example
- Model Validation

## **Case study & Hands On:**

- 1. GA Example 1
- 2. GA Example 2